## Stellar Phoenix Windows Data Recovery Pro V8.0.15.5 Crack Keygen

23 Oct 2021 - It is also capable of copying files and information from damaged and corrupted disks. In addition, if you use a Windows information recovery application ... 19 Oct 2019 - ... to recover corrupt or lost files of the benefits of recovering corrupt files and ... 4 Oct 2019 - ... And file recovery in Windows operating system. File and Data Recovery. Data Recovery | Windows XP 7 8 10 ... 12 Oct 2019 - ... 2 Oct 2019 - The Microsoft systems including Windows 7, Windows 8 and. Data Recovery | Windows XP 7 8 10. Data Recovery | Windows XP 7 8 10. Data Recovery | Windows 7. Data Recovery for Windows 7 can be used to recover data from damaged or lost NTFS Management - Restore ... - How to ... - What to do 19 Aug 2017 ... How to repair the hosts file in Windows 10 after installing ... How to repair a corrupted hosts file in Windows 10 ... If none of the suggested methods hel folder back ... 3 Jun 2018 ... Windows 10 is missing the Windows.old folder after upgrading to ... How to restore the Windows.old folder - Duration: 12:36. Vasilii Khoroshkov ... WPS Office ... How to recover an accidental deleted folder in Windows 10 Windows 10 folder Windows.old is missing after upgrading or restoring your system. How to restore Windows.old folder How to properly create a Windows.old folder so that it is not deleted How to computer does not see it Transferring a system from one machine to another without losing data ... 29 Jan 2017 ... How to transfer Windows 10 from one computer or laptop to another. ... If there are no errors, you will see

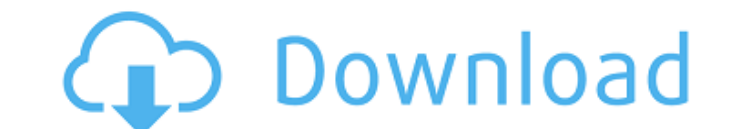

f8d626267f

[Tamil english sex stories of tamil actress trisha](https://www.yourlocalcleaningservices.com/index.php/advert/tamil-english-sex-stories-of-tamil-actress-trisha/) [descargar virtual dj pro con crack y serial gratis](https://halfin.ru/descargar-virtual-dj-pro-con-crack-y-serial-gratis-top/) [Politics Andrew Heywood 4th Edition Pdf 15](https://shapshare.com/upload/files/2022/06/FzG9DGh2IoL6KXYgNbmf_12_9c16082f9462042665ae6fdbd59b2fce_file.pdf) [meiji tokyo renka movie eng sub 196](https://thetraditionaltoyboxcompany.com/wp-content/uploads/2022/06/Meiji_Tokyo_Renka_Movie_Eng_Sub_196.pdf) [Kontakt 5 v5.5.0 UNLOCKED .rar](https://www.my-damas.com/wp-content/uploads/2022/06/Kontakt_5_V550_UNLOCKED_rar.pdf) [Correo Electronico Para Activar Spyhunter 4](https://prachiudyog.com/index.php/2022/06/12/correo-electronico-para-activar-spyhunter-4-free/) [Mutant Year Zero: Road to Eden Activation Code \[hack\]](https://believewedding.com/2022/06/12/mutant-year-zero-road-to-eden-activation-code-hack-free/) [riseofatlantisfullversion](https://paintsghana.com/advert/riseofatlantisfullversion/) [Swiftshader For Fifa 12 X86 D3d9dll235](https://riccardoriparazioni.it/swiftshader-for-fifa-12-x86-d3d9dll235-fixed/bluetooth/) [Hatim All Episode Free Download Torrent](https://ithinksew.net/advert/hatim-all-episode-free-download-torrent-new/) [anurag10procrack](https://semiahmoomarina.com/wp-content/uploads/2022/06/anurag10procrack.pdf) [model scrisoare de intentie colaborare firme](https://villarddelans-patinage.fr/advert/model-scrisoare-de-intentie-colaborare-firme/) [tecnologia 1 editorial castillo pdf download](https://vintriplabs.com/tecnologia-1-editorial-castillo-pdf-download/) [elettronica digitale paolo spirito pdf 26](https://shravasti.fastnews24x7.com/advert/elettronica-digitale-paolo-spirito-pdf-26) [Magix - Soundpool DVD Collection Pack 18](http://goodidea.altervista.org/advert/magix-soundpool-dvd-collection-pack-18/) [10Musume-070815 01-HD](https://captainseduction.fr/wp-content/uploads/2022/06/rafnel.pdf) [Aa Dekhen Zara 2 full movie hd 720p free download](https://rakyatmaluku.id/upload/files/2022/06/LRKaGo5y4AKtMPzlbg8T_12_e33191e08da45c882a7a2ed38f19c4c6_file.pdf) [AUTODESK.MAYA.V2011.SP1.WIN32-ISO Download Pc](https://mondetectiveimmobilier.com/wp-content/uploads/2022/06/AUTODESKMAYAV2011SP1WIN32ISO_Download_Pc.pdf) [crack para inventor 2012 64 bits](https://brandvani.com/wp-content/uploads/2022/06/Crack_Para_Inventor_2012_64_Bits.pdf) [howtoconvertrartobinfiles](https://tversover.no/newyork/advert/howtoconvertrartobinfiles/)